- Para iniciar tu trámite de Licencia Federal Digital de Conductor, necesitas:
- http://www.sci.gob.mxfileadmin/DirectionesGrade.com/DirectionesGrade.com/DirectionesGrades/DGAF/ccap/direction Deberá estar vigente y no tener más de 90 días de haber sido 1. **Constancia de Aptitud Psicofísica** emitida.
- 2. **Constancia de Capacitación**

Que corresponda a la **categoría y modalidad** de la Licencia Federal Digital de Conductor que requiera tramitar. Recuerda que **la Constancia de Capacitación tiene un año de vigencia** a partir de su emisión.

· No olvides verificar la correcta captura de tu **CURP, RFC, y demás** datos personales, al realizar :

> **Solo cuentas con 3 oportunidades al día para validar tu pago** en el sistema, por lo que debes asegurarte de ingresar los datos correctos en el formulario de validación. De lo contrario, deberás esperar al día siguiente para volver a intentarlo.

> **Deberás conservar la "Hoja de Ayuda"** con la que hiciste el pago en la ventabilla bancaria, **así como el Recibo o Voucher** que acredita tu pago. **La SCT podrá requerirlos para cualquier aclaración.**

- Tu **EXAMEN PSICOFÍSICO INTEGRAL,** en las Unidades Médicas de la Dirección General de Protección y Medicina Preventiva en el Transporte.
- El **CURSO DE CAPACITACIÓN,** en los Centros de Capacitación autorizados por la SCT.
- Al realizar **EL PAGO** de tu Licencia Federal Digital de Conductor en Ventanilla Bancaria.

El directorio del Call Center para encontrar el de tu localidad:

 $\bullet\bullet\bullet$ 

https://www.sct.gob.mx/fileadmin/DireccionesGrales/DGAF/LFD\_/Directorio\_del\_Call-Center.pdf

## **Para mayor información y detalles consulta:**

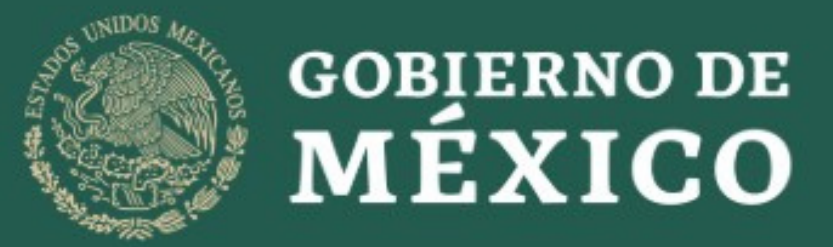

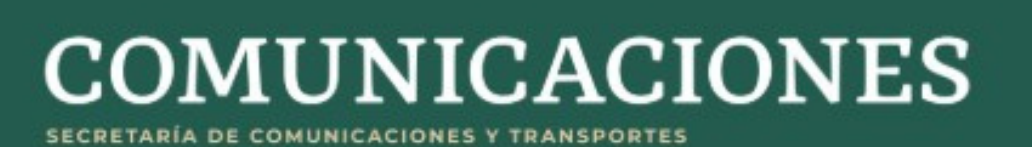

## **INFORMACIÓN IMPORTANTE PARA TU TRÁMITE LICENCIA FEDERAL DIGITAL DE CONDUCTOR**

## **SUBSECRETARÍA DE TRANSPORTE DIRECCIÓN GENERAL DE AUTOTRANSPORTE FEDERAL**

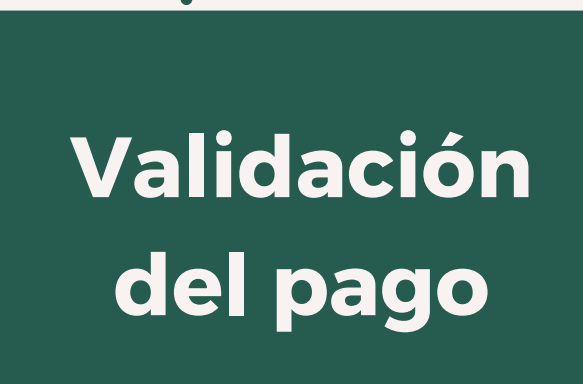